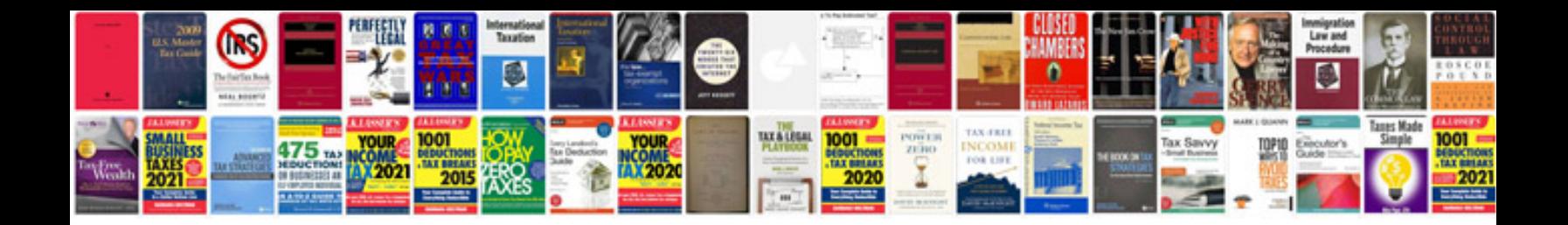

**Simple cv format doc**

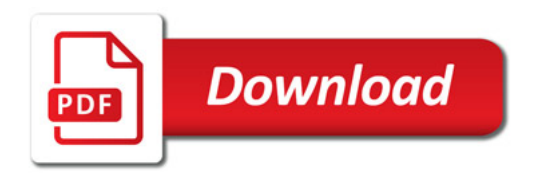

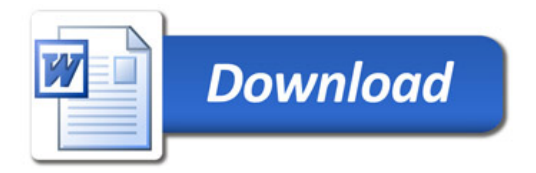